# Übungszettel 1

## Aufgabe 1 (3 Punkte)

Ordnen Sie die folgenden Begriffe bzw. Aussagen den Bereichen Markup-Sprachen oder WYSIWYG-Systeme zu (bitte ein Feld pro Zeile ankreuzen):

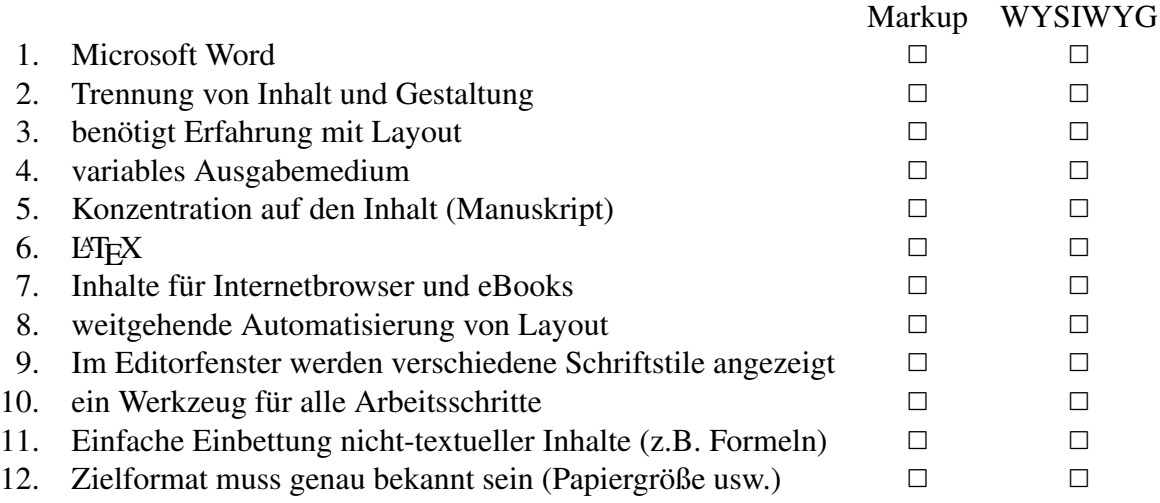

## Aufgabe 2 (3 Punkte)

Kreuzen Sie bei den folgenden L<sup>AT</sup>EX-Konstrukten an, um welchen Typ (Befehl, Umgebung, Erklärung) es sich handelt. Die Unterscheidung ergibt sich alleine aus der äußeren Form (Syntax), d.h. Sie brauchen die Wirkungsweise des Konstruktes nicht zu kennen bzw. nachzuschlagen.

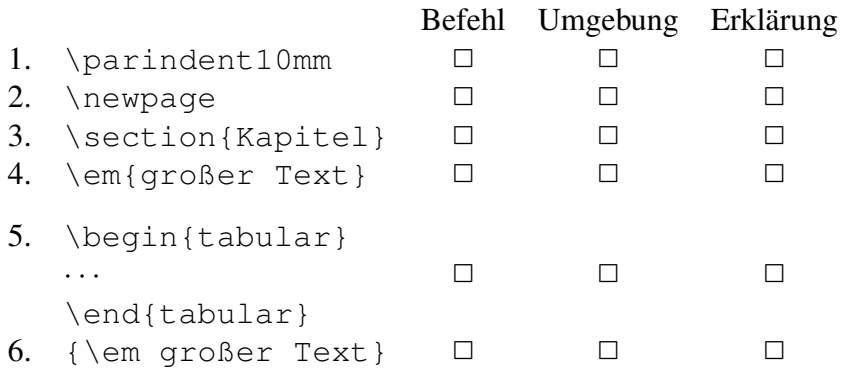

## Aufgabe 3 (3 Punkte)

Geben Sie bei den folgenden Tätigkeiten an, ob es sich dabei eher um inhaltliches Arbeiten oder um eine Design-/Layout-Aufgabe handelt: Inhalt Design

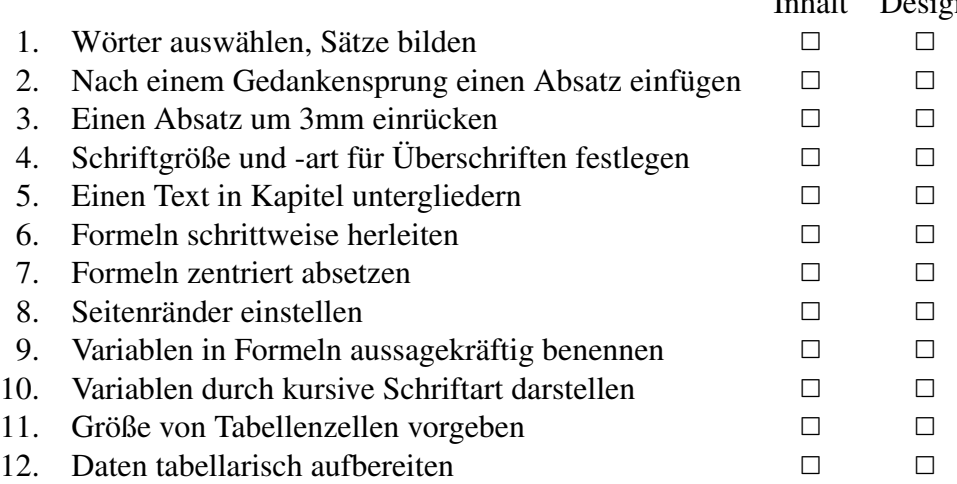

## Aufgabe 4 (1 Punkte)

- 1. Welche Möglichkeiten gibt es, einen neuen Absatz in L<sup>AT</sup>EX zu erzeugen?
- 2. Geben Sie das Wort *Universität* mit Trennhilfen für alle Silben an!

### Hinweis zu der Abgabe

Geben Sie Ihre Lösungen bitte per E-Mail an die unten angegebene Adresse ab. Als Abgabe benötigen wir den LATEX-Quellcode (also die .tex-Datei), nicht die Ergebnisdateien (.dvi oder .pdf). Für Aufgaben, die keinen LATEX-Quellkode benötigen, geben Sie die Lösungen bitte als Text direkt in der E-Mail ab und verwenden Sie sinnvolle Antwortmöglichkeiten. Bei Fragen können Sie sich sowohl an Franziska als auch an Dirk Frettlöh wenden.

### E-Mail-Adresse

Franziska Obracaj fobracaj@techfak.uni-bielefeld.de

### Downloads (Folien, Übungsblätter)

<www.math.uni-bielefeld.de/~frettloe/teach/latex16.html>